# **Word Pad**  *программасымен практикалық сабақ*

<u>⊚⊚⊕⊕</u>

# Қауіпсіздік ережесін естен шығармайық

«Біле бер, қанша білсең, - тағы тіле, Жетерсің мұратыңа біле, біле».

Жүсіп Баласағұн

#### *«Көпір» тапсырмалары*

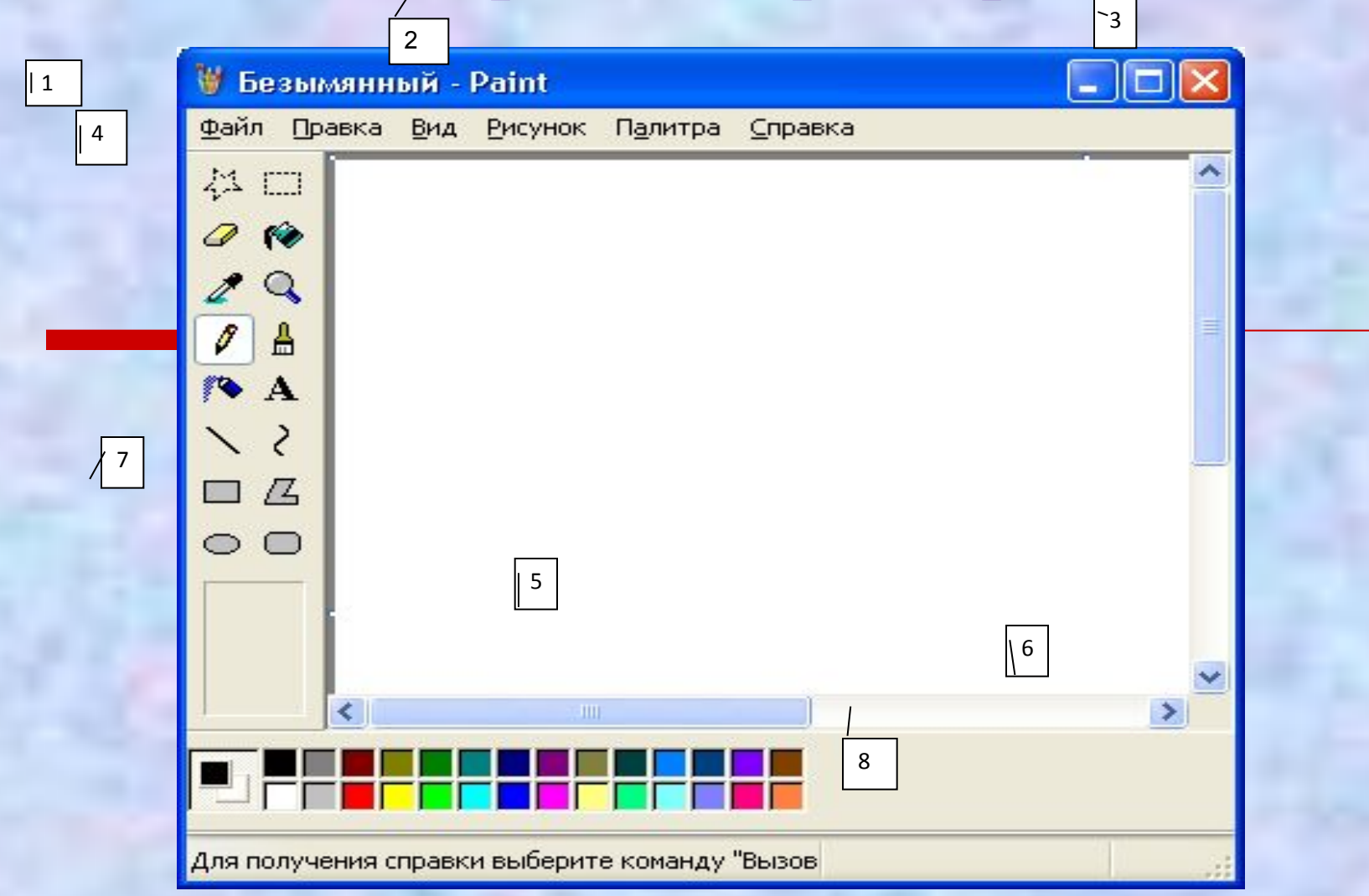

#### **АҚПАРАТТЫҚ ДИКТАНТ** *Графикалық редактор терезесінің элементтерін ата:*

# Білу теориясы

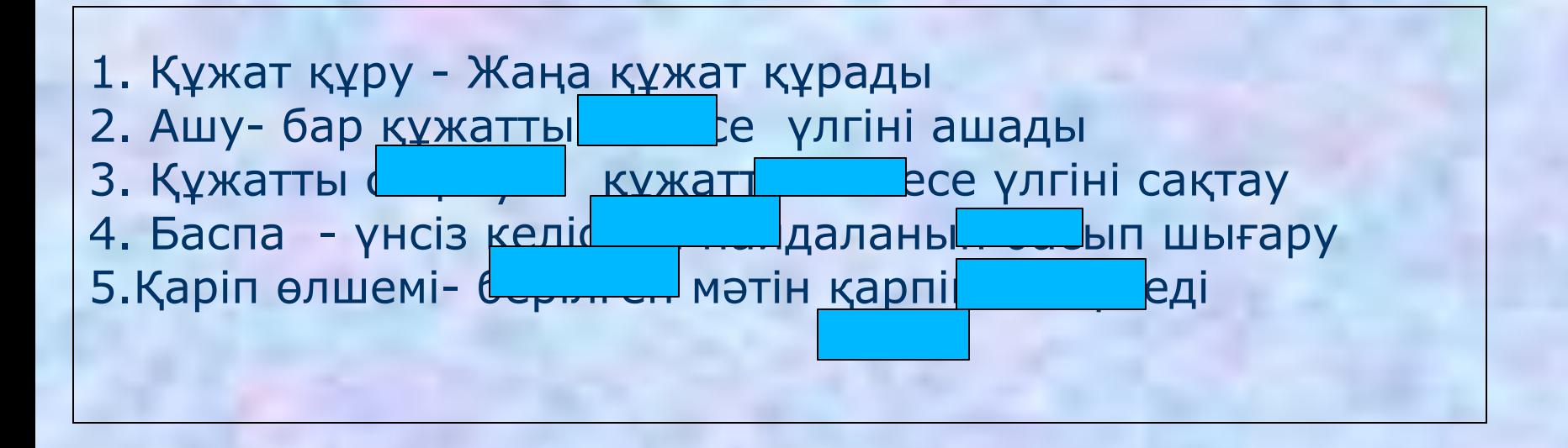

### Түсіну тапсырмалары

Өлең жолдарын дұрыс тауып , ретімен компьютерде орында

Балалық шағың Тіл жетпес тағы Патшаның оны бағалап. Көп өтпей жыл Сағалап тек жүрмей Біл күнді тек

> "Балалық шақ" М.Жұмабаев

#### Жауабы:

Балалық шағыңпатшаның тағы Тіл жетпес оны бағалап.

> Көп өтпей жыл, Тек жүрмей,- біл Ілгері күнді сағалап

**ℴ௷௶௪ℴ௷௶௪ௗ௷௶௪ௗ௷௶௪**ℴ௷௶௪*ℴ* 

### Талдау тапсырмалары

Мақал-мәтелдердің жалғасын тауып , компьютерде орындаңдар

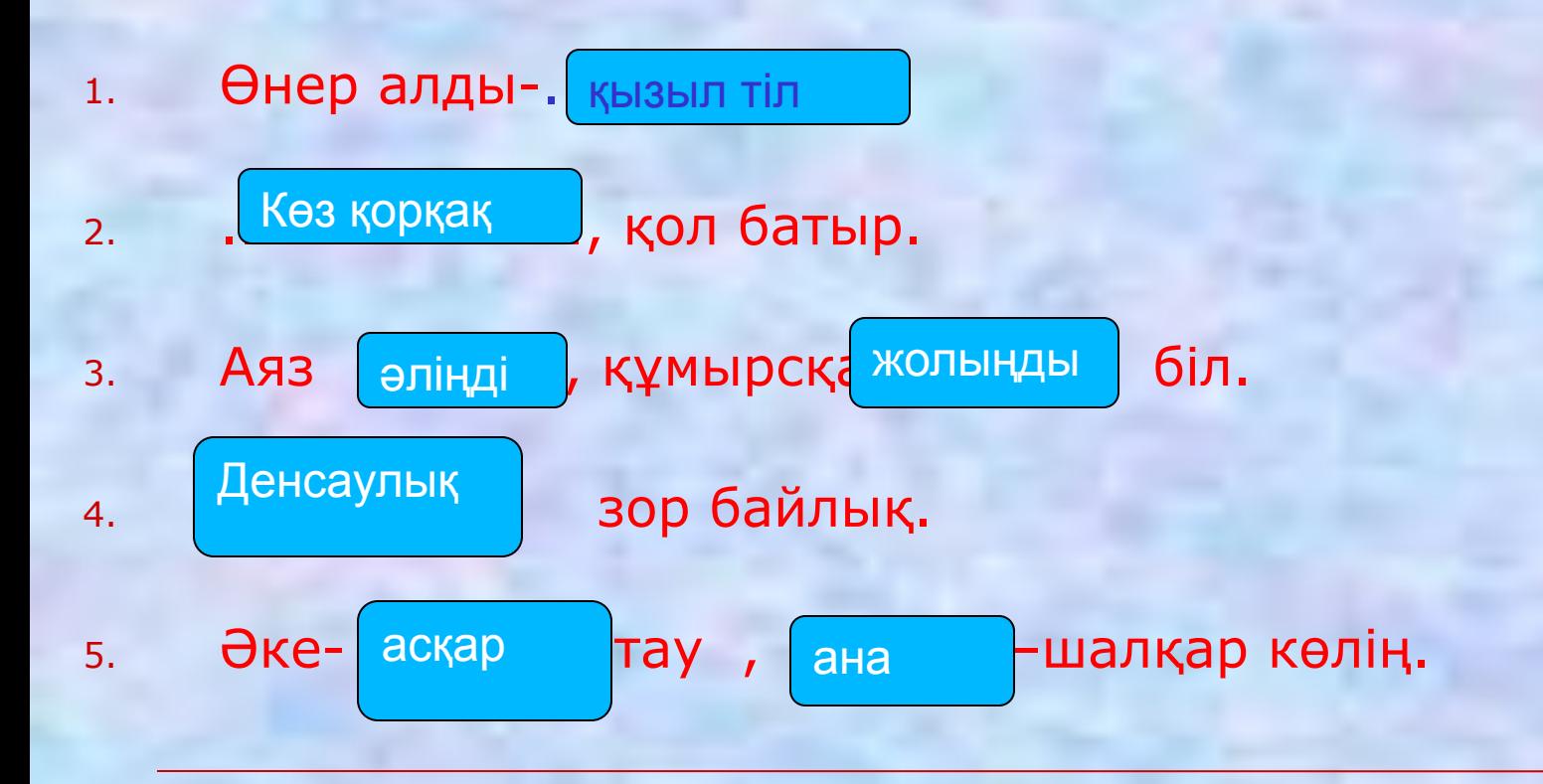

## Жинақтау тапсырмалары

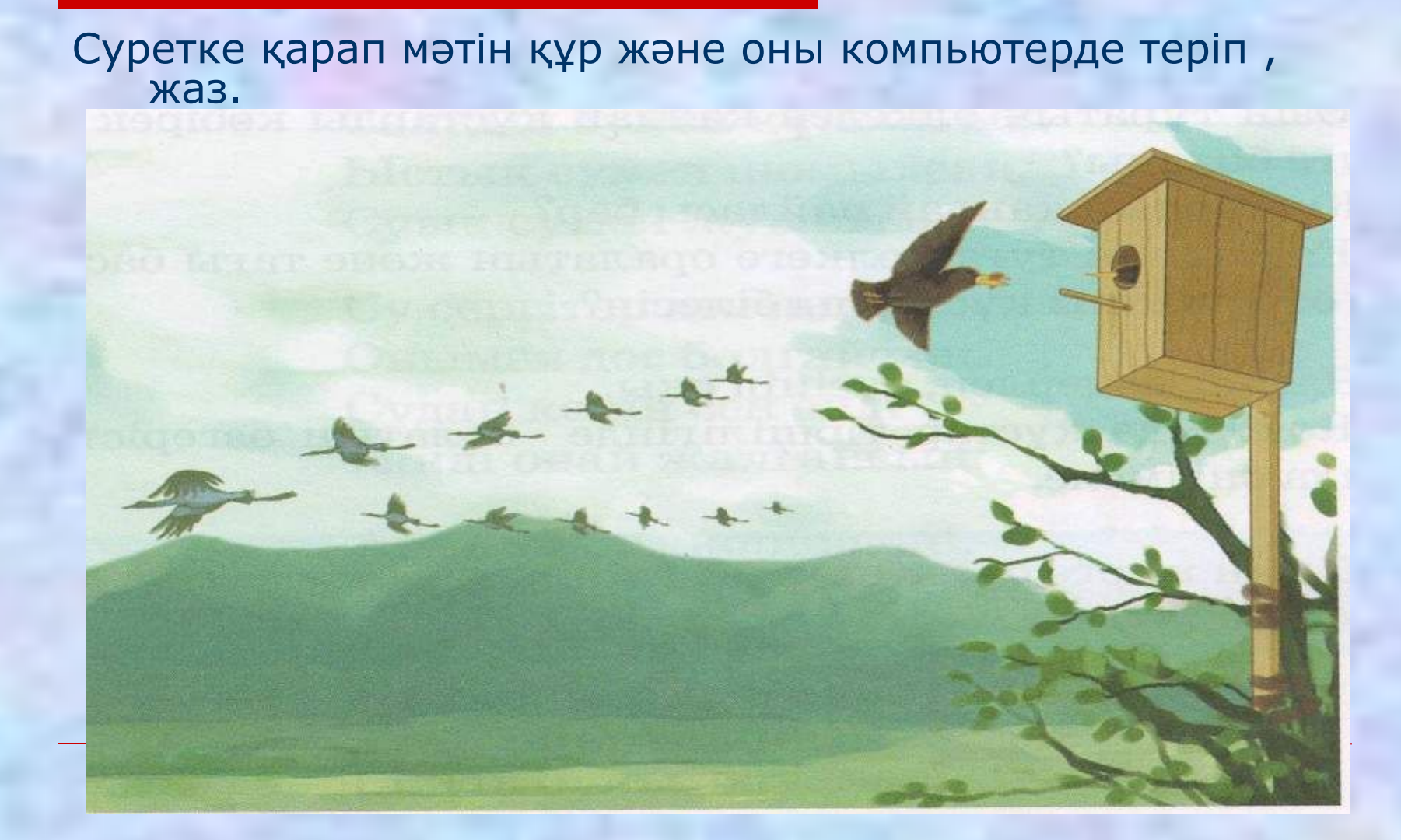

### Қолдану тапсырмалары

Тест тапсырмалары берілген . Берген жауаптарың дұрыс болса фигура жасыл түске, ал дұрыс болмаса қызыл түске боялады.

#### І деңгей Келесі жолға өту батырмасы

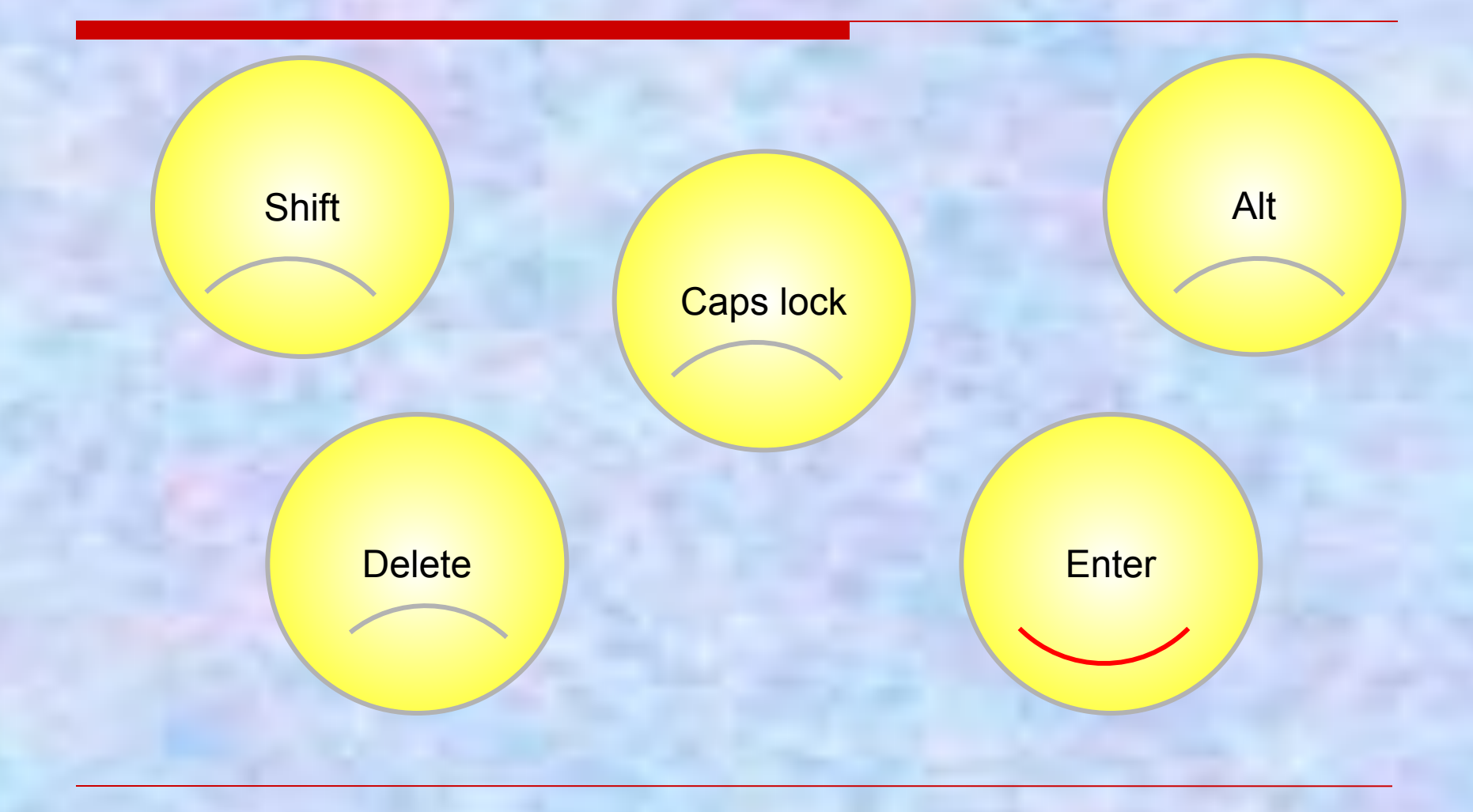

#### Біріңғай бас әріптерге немесе кіші әріптерге ауыстыратын батырма

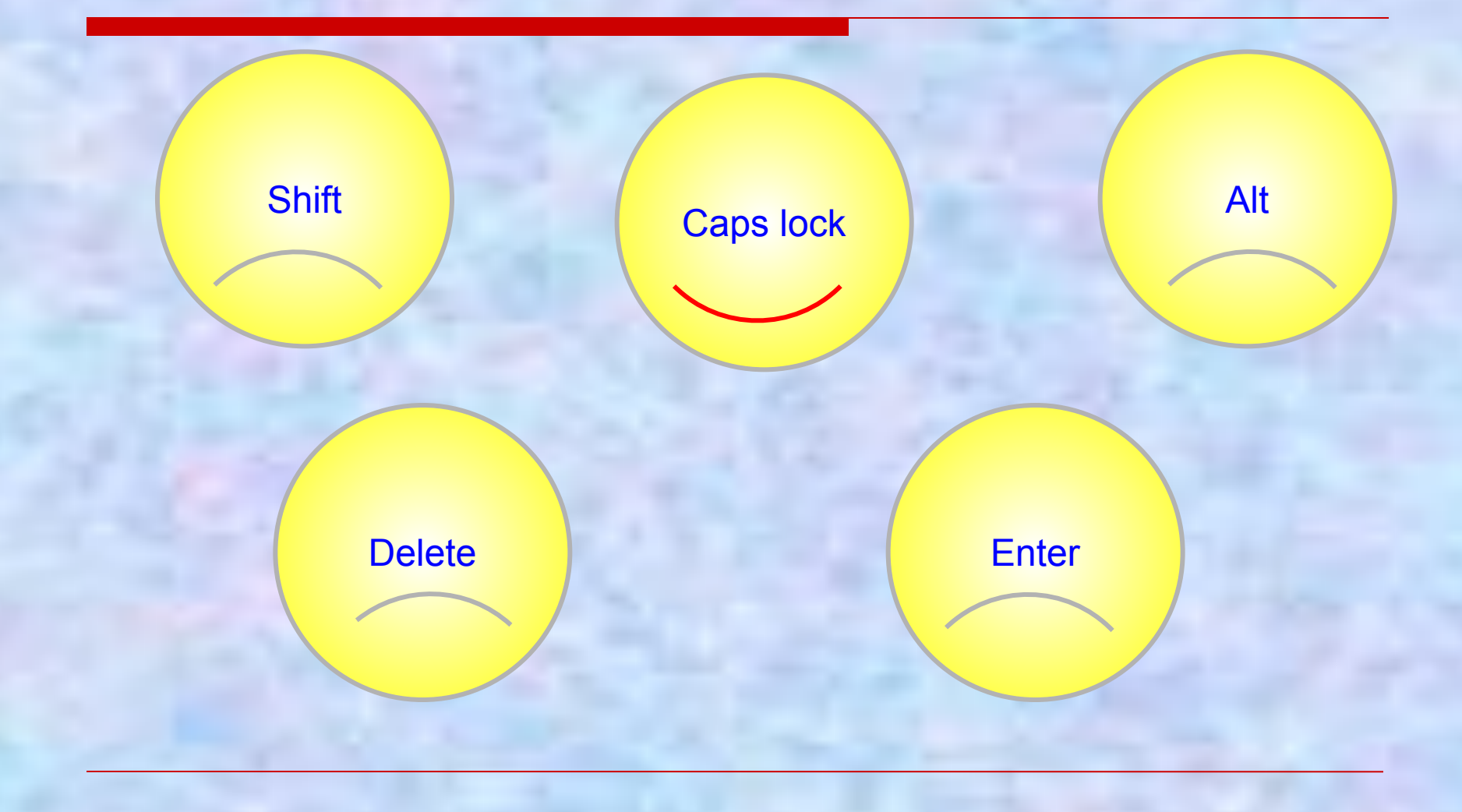

#### ІІ деңгей Бас әріппен жазу үшін қай батырманы басу керек?

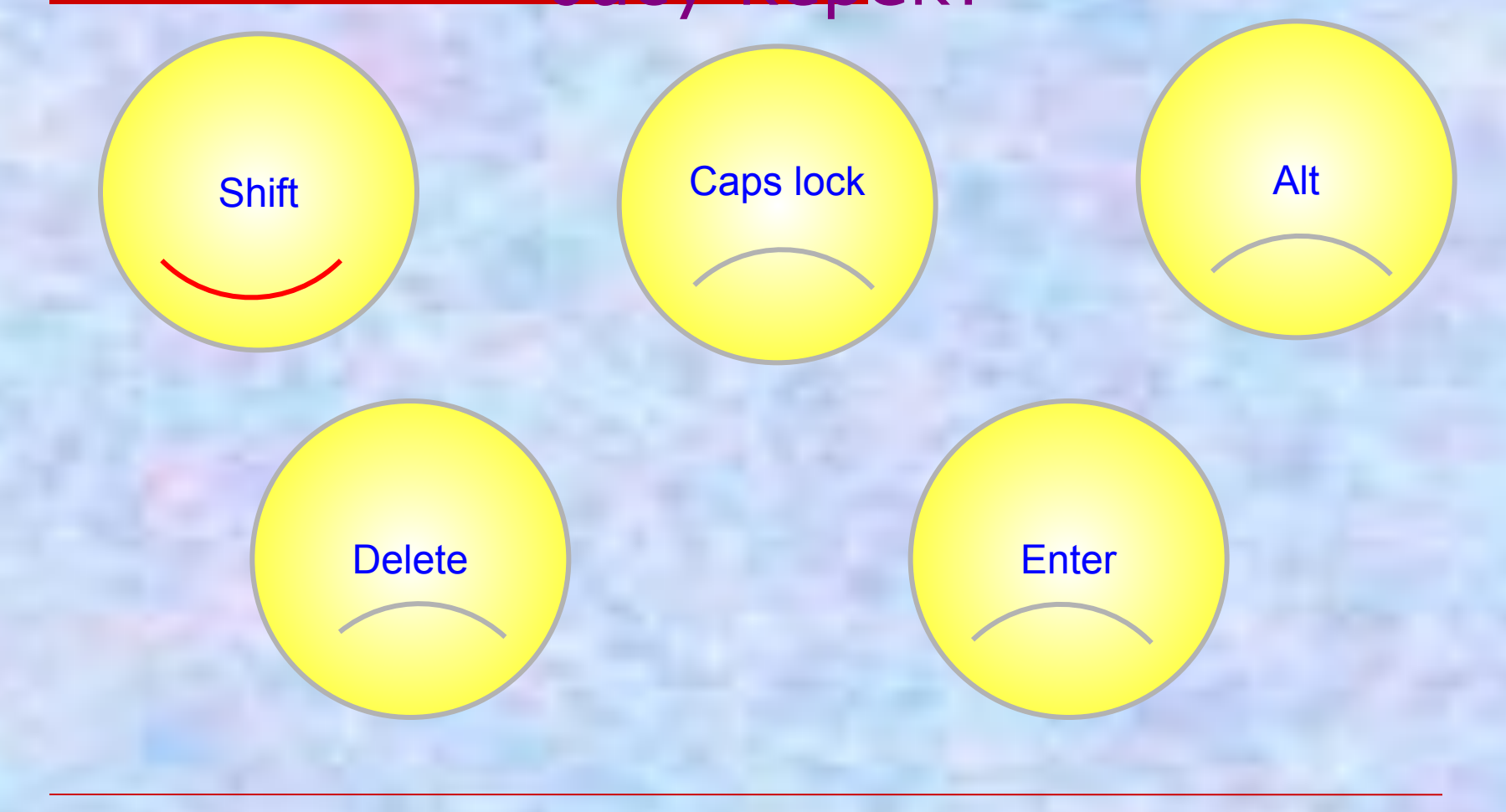

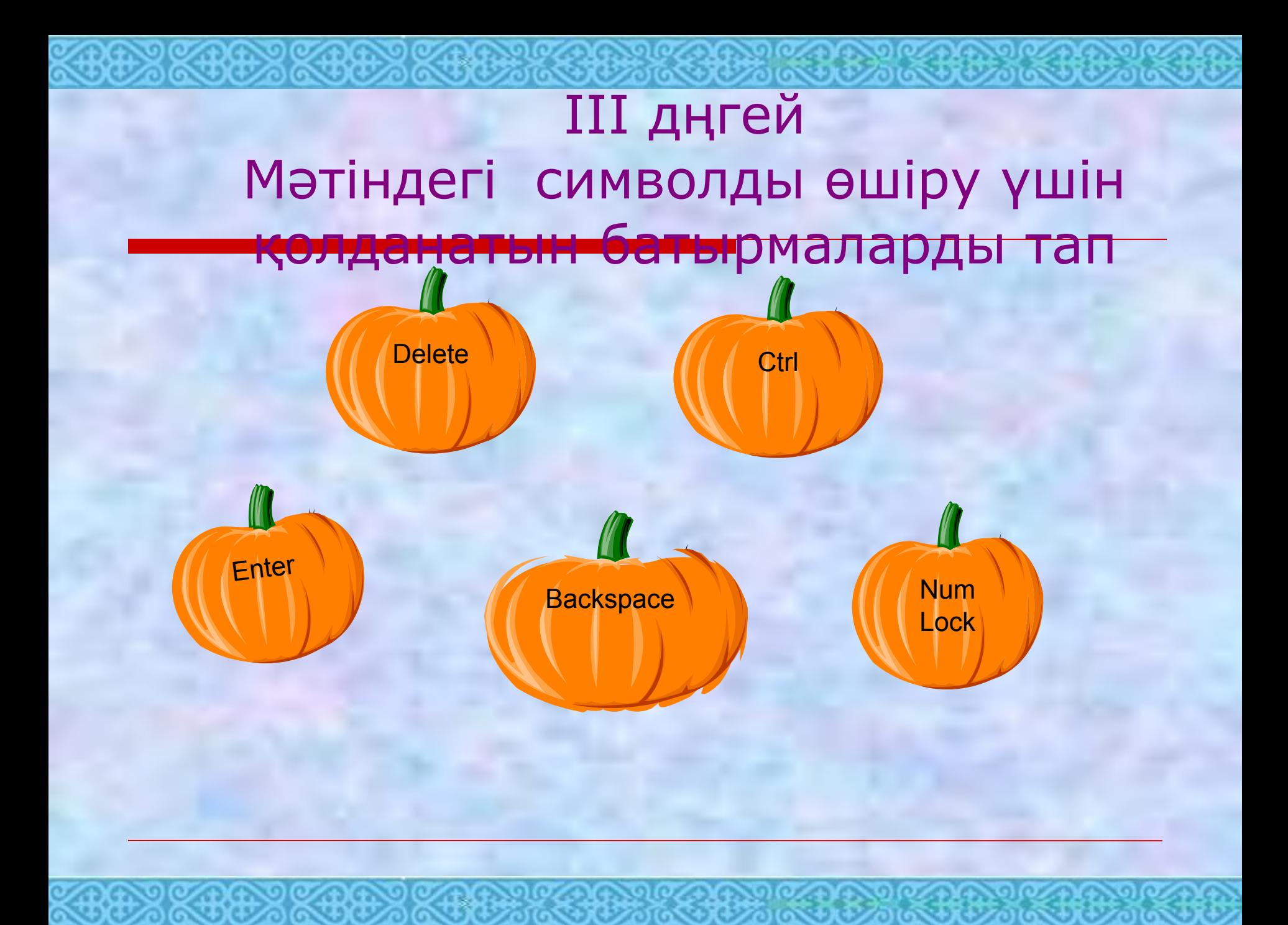

### Үйге тапсырма

⌘ Материалды қайталау

#### ⌘ "Менің досым" тақырыбына шығарма жазып келу